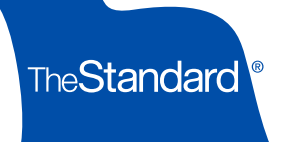

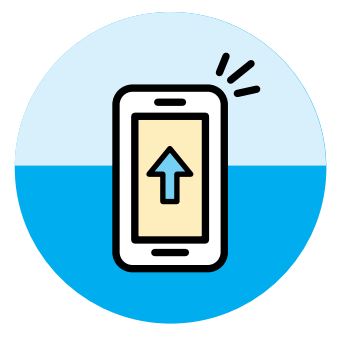

# Personal Savings Center Quick Start Guide

Easily access and manage your account by visiting [standard.com/login](http://www.standard.com/login) or simply scan the QR Code on the next page.

**Overview Check to see if you're on target to meet your retirement goals.** Change how much you save. See your investments at a glance. Review recent transactions.

### My Account

**Contributions** My Investments Investment Performance Account Activity **Statements** Account Settings Request a Distribution Request a Loan Roll Over Outside Funds Change Beneficiary Change Investments

See or change how much you contribute. Review your investments and how they are performing. Review account transactions. Access current or previous quarterly account statements. Update your account settings. Turn on the Automatic Rebalancer feature to keep your investments aligned to your investment directions (if your plan permits). Request a distribution or loan (if your plan permits). Roll money over to this account from another one. Update your beneficiary information. Change your investments.

My Plan About Me and My Plan **Enroll in My Plan Review plan notices.** 

See employer-provided information about you, such as your employment status or address. Get plan highlights or a detailed Summary Plan Description. Enroll in the plan.

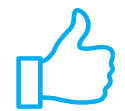

Navigation links are also at the bottom of each page to make finding what you need easy. You'll see helpful announcements and information there too.

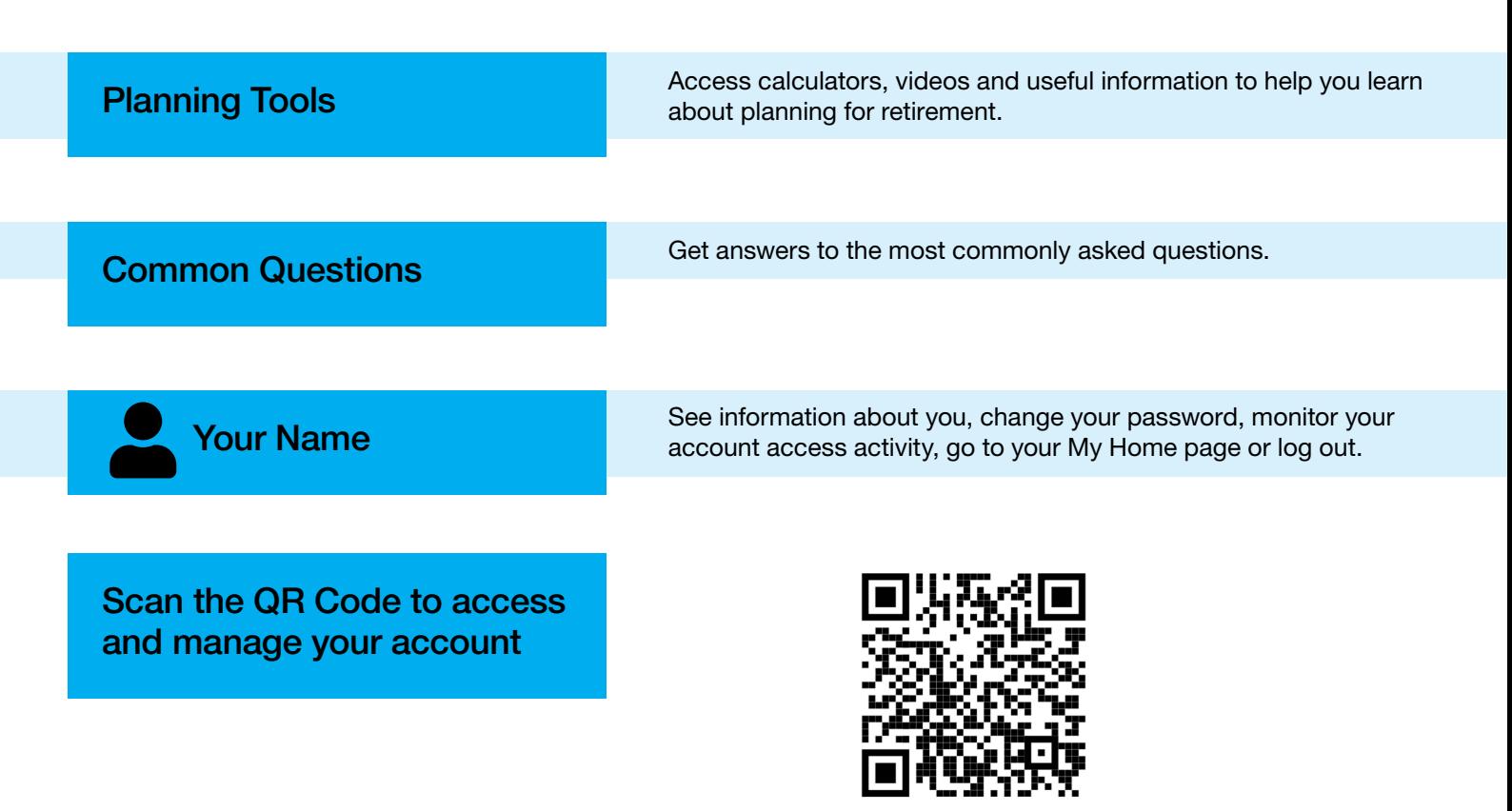

### Keeping Your Account Secure

The best way to keep your account secure is by creating an account on Personal Savings Center and activating Multifactor Authentication (a second layer of security requiring a one-time PIN with your login). Learn more about keeping your account safe and our Customer Protection for Retirement Plan Accounts at The Standard by visiting Personal Savings Center and choosing Planning Tools, Common Questions from the menu and scrolling down to Account Information and Settings.

## Get the app for Personal Savings Center.

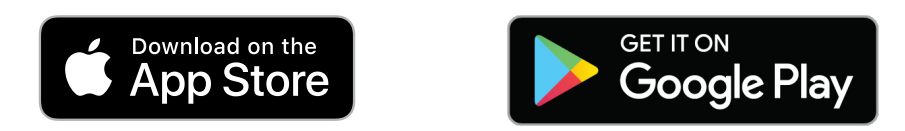

#### The Standard, 1100 SW Sixth Avenue, Portland, OR 97204 | [standard.com](http://www.standard.com)

The Standard is the marketing name for StanCorp Financial Group, Inc., and its subsidiaries. StanCorp Equities, Inc., member FINRA, wholesales a group annuity contract issued by Standard Insurance Company and a mutual fund trust platform for retirement plans. Standard Retirement Services, Inc., provides fnancial recordkeeping and plan administrative services. Investment advisory services are provided by StanCorp Investment Advisers, Inc., a registered investment advisor. StanCorp Equities, Inc., Standard Insurance Company, Standard Retirement Services, Inc., and StanCorp Investment Advisers, Inc., are subsidiaries of StanCorp Financial Group, Inc., and all are Oregon corporations.